# **bcforms documentation**

*Release 0.0.9*

**Karr Lab**

**Jul 09, 2020**

## **Contents**

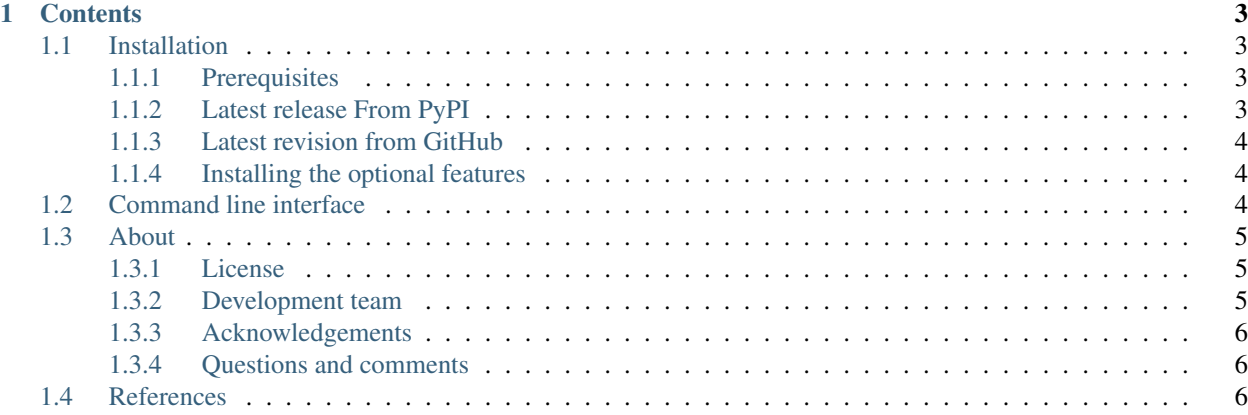

*BcForms* is a toolkit for concretely describing the molecular structure (atoms and bonds) of macromolecular complexes, including non-canonical monomeric forms, circular topologies, and crosslinks. *BcForms* was developed to help describe the semantic meaning of whole-cell computational models (see [https://wholecell.org\)](https://www.wholecell.org).

*BcForms* includes a grammar for describing forms of macromolecular complexes composed of DNA, RNA, protein, and small molecular subunits and crosslinks between the subunits. The DNA, RNA, and protein subunits can be described using [BpForms](https://www.bpforms.org) and the small molecule subunits can be described using SMILES. *BcForms* also includes four software tools for verifying descriptions of complexes and calculating physical properties of complexes such as their molecular structure, formula, molecular weight, and charge: this website, a [JSON REST API,](https://www.bcforms.org/api/) a command line interface, and a Python API. *BcForms* is available open-source under the MIT license.

## CHAPTER 1

## **Contents**

## <span id="page-6-1"></span><span id="page-6-0"></span>**1.1 Installation**

The following is a brief guide to installing *BcForms*. The [Dockerfile](https://github.com/KarrLab/bpforms/blob/master/Dockerfile) in the *BpForms* repository contains detailed instructions for how to install *BcForms* in Ubuntu Linux.

#### <span id="page-6-2"></span>**1.1.1 Prerequisites**

First, install the third-party packages listed below.

- [ChemAxon Marvin:](https://chemaxon.com/products/marvin) optional to calculate major protonation and tautomerization states and draw molecules
	- $-$  [Java](https://www.java.com)  $>= 1.8$
- [Open Babel](http://openbabel.org)
- [Pip](https://pip.pypa.io)  $> = 18.0$
- [Python](https://www.python.org)  $\geq$  3.6

To use ChemAxon Marvin to calculate major protonation and tautomerization states, set JAVA\_HOME to the path to your Java virtual machine (JVM) and add Marvin to the Java class path:

```
export JAVA_HOME=/usr/lib/jvm/default-java
export CLASSPATH=$CLASSPATH:/opt/chemaxon/marvinsuite/lib/MarvinBeans.jar
```
#### <span id="page-6-3"></span>**1.1.2 Latest release From PyPI**

Run the following command to install the latest release from PyPI.:

```
pip install bcforms[all]
```
#### <span id="page-7-0"></span>**1.1.3 Latest revision from GitHub**

Run the following command to install the latest version from GitHub.:

```
pip install git+https://github.com/KarrLab/pkg_utils.git#egg=pkg_utils
pip install git+https://github.com/KarrLab/wc_utils.git#egg=wc_utils[chem,
˓→protonation]
pip install git+https://github.com/KarrLab/bpforms.git#egg=bpforms
pip install git+https://github.com/KarrLab/bcforms.git#egg=bcforms[all]
```
#### <span id="page-7-1"></span>**1.1.4 Installing the optional features**

To draw molecules, *BcForms* must be installed with the *[draw]* option::

```
pip install bcforms[draw]
pip install git+https://github.com/KarrLab/bcforms.git#egg=bcforms[draw]
```
To install the REST API, *BcForms* must be installed with the *[rest\_api option]*::

```
pip install bcforms[rest_api]
pip install git+https://github.com/KarrLab/bcforms.git#egg=bcforms[rest_api]
```
## <span id="page-7-2"></span>**1.2 Command line interface**

The command line interface provides five functions to easily manipulate *BcForms*-encoded descriptions of complexes.

• Get help with the 'BcForms' command line interface. The following commands return inline help information about the command line interface:

```
bcforms
bcforms -h
bcforms --help
```
• Validate a 'BcForms'-encoded description of a form of a complex. The following command can be used to verify if description of a complex is syntactically and semantically valid. The command line interface will print any errors to the standard error:

```
bcforms validate <bcform>
bcforms validate '2 * a + 3 * b'
# Form is valid
```
• Calculate the formula of a complex. The following command can be used to calculate the formula of a complex:

```
bcforms get-formula --help
bcforms get-formula <bcform> <dictionary of formulae of subunits>
# Calculate the formula of a complex
bcforms get-formula '2 * a + 3 * b' 'a: CHO, b: C2H2O2# C8H8O8
```
• Calculate the charge of a complex. The following command can be used to calculate the charge of a complex:

```
bcforms get-charge --help
bcforms get-charge <bcform> <dictionary of charges of subunits>
# Calculate the charge of a complex
bcforms get-charge '2 * a + 3 * b' '{a: 1, b: 2}'
# 8
```
• Calculate the molecular weight of a complex. The following command can be used to calculate the molecular weight of a complex:

```
bcforms get-molwt --help
bcforms get-molwt <br/>bcform> <dictionary of molecular weights of subunits>
# Calculate the molecular weight of a complex
bcforms get-molwt '2 * a + 3 * b' '{a: 1, b: 2}'
# 8
```
## <span id="page-8-0"></span>**1.3 About**

#### <span id="page-8-1"></span>**1.3.1 License**

The software is released under the MIT license

The MIT License (MIT)

Copyright (c) 2019 Karr Lab

Permission is hereby granted, free of charge, to any person obtaining a copy of this software and associated documentation files (the "Software"), to deal in the Software without restriction, including without limitation the rights to use, copy, modify, merge, publish, distribute, sublicense, and/or sell copies of the Software, and to permit persons to whom the Software is furnished to do so, subject to the following conditions:

The above copyright notice and this permission notice shall be included in all copies or substantial portions of the Software.

THE SOFTWARE IS PROVIDED "AS IS", WITHOUT WARRANTY OF ANY KIND, EXPRESS OR IMPLIED, INCLUDING BUT NOT LIMITED TO THE WARRANTIES OF MERCHANTABILITY, FITNESS FOR A PARTICULAR PURPOSE AND NONINFRINGEMENT. IN NO EVENT SHALL THE AUTHORS OR COPYRIGHT HOLDERS BE LIABLE FOR ANY CLAIM, DAMAGES OR OTHER LIABILITY, WHETHER IN AN ACTION OF CONTRACT, TORT OR OTHERWISE, ARISING FROM, OUT OF OR IN CONNECTION WITH THE SOFTWARE OR THE USE OR OTHER DEALINGS IN THE SOFTWARE.

#### <span id="page-8-2"></span>**1.3.2 Development team**

This package was developed by the [Karr Lab](https://www.karrlab.org/) at the Icahn School of Medicine at Mount Sinai in New York, USA.

## <span id="page-9-0"></span>**1.3.3 Acknowledgements**

## <span id="page-9-1"></span>**1.3.4 Questions and comments**

Please contact the [Karr Lab](mailto:info@karrlab.org) with any questions or comments.

## <span id="page-9-2"></span>**1.4 References**